Active Sound Recorder Crack Download

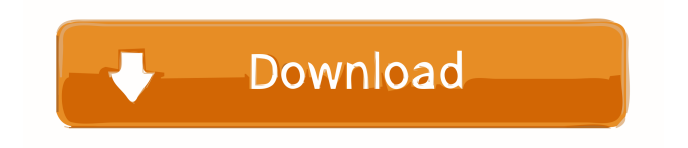

# **Active Sound Recorder Crack + [April-2022]**

Record and playback any sound on your computer using your sound card Record audio from the sound card, microphone, line in or CD, WMA, MP3, WAV or OGG Vorbis Playback sounds through your computer speakers Save audio to the hard disk Keep audio clips in memory for later use Record CD audio tracks Record multi-channel audio and monitor each channel independently FreeDb integration: check the CD's FreeDB information Record.wav,.mp3,.wma,.ogg and.midi files with no compression loss Auto pause recording when no sound is played Automatically search for a CD to rip Support sound activation Supports multiple audio channels Supports file, clipboard and handle sharing Support for the Windows XP Windows Media Player Support for the Windows Media Player 7 Support for the Windows Media Player 2008 Support for the Windows Media Player 9 Support for the Windows Media Player 10 Supports the Microsoft New Audio Wave Format Recorder used to be called Advanced Audio Recorder, but has been renamed for the release of version 1.0 What's new in version 1.0 Active Sound Recorder has been completely redesigned to provide a faster and more flexible user interface for recording and playing back sound. Version 1.0 The new version of Active Sound Recorder introduces many improvements: More flexible user interface Macro recording Support for CDDB Music player Support for a better sound card driver Support for Sony's X-Fi surround sound card Playback support for Windows Media Player 7 and Windows Media Player 2008 Support for the Windows Media Player 10 Support for the Microsoft New Audio Wave Format Save recordings in.wma,.ogg or.mp3 formats The application also has a new design, and it now automatically adds itself to your Windows desktop, so it is much easier to access. Other additions to this release of Active Sound Recorder include a new and improved look and feel, better and more intuitive user interface, support for more drivers, support for Windows Media Player 9 and 10, support for Sony's X-Fi surround sound card and the ability to save recordings in.wma,.ogg or.mp3 formats. What's new in version 1.1.1.1

## **Active Sound Recorder Crack Download [Mac/Win]**

- Activate Sound Recorder control - Supports most popular sound recording formats - Integrates with CDDB and FreeDb, to search for CD information - CDDB integration works both with Vorbis and MP3 files - Allows the recording from microphone, line-in jack or CD player - Supports general multi-channel recording and playback - Allows to automatically pause recording when no sound is detected - Support for FreeDB CDDB integration - Possibility to store sound files in memory or on hard disk -Ability to export recorded sound as WMA, MP3, WAV or OGG - Possibility to be used as ActiveX Control - Possibility to add to the list of related components Features: 1. Include a sample Windows 95-98 ActiveX control which is able to record sound of any sound source that has audio output. 2. Record sound as a mono or stereo sound file. 3. Use the SoundActivation system to pause the recording session when no sound is being recorded. 4. Export the recorded sound as WAV, MP3, WMA or OGG format and save it in memory or on the hard disk. 5. Possibility to use the control as a streaming media component or as an active object. 6. Support all variations of the Vorbis audio format, with or without text strings. 7. Allow the user to change the volume of the sound. 8. Possibility to record audio from more than one sound source. 9. Possibility to use the control from the ActiveX Object properties. 10. Enable/Disable the control from the ActiveX Properties Manager. 11. Allow user to specify the recording sample rate and bit rate. 12. Allow the user to specify the recording audio quality. 13. Allow user to specify the number of channels. 14. Allow the user to specify the recording delay. 15. Enable/Disable the internal microphone. 16. Allow the user to specify the maximum number of files. 17. Allow the user to specify the volume level of the sound. 18. Allow the user to specify the maximum number of minutes. 19. Possibility to export recorded sound as WAV, MP3, WMA or OGG format. 20. Possibility to record sound from CD or DVD. 21. Allow the user to change the position of the cursor in the recording screen. 22.

Allow the user to specify the recording 81e310abbf

#### **Active Sound Recorder Activation Key**

No matter the program used, it's easy to include the Active Sound Recorder control in the user interface with the usage of Visual Studio's Controls Library. Just embed the Active Sound Recorder control in a form or an MDI/MDIChild form, and call the AudioSource class to play/record the audio (or play a specific sound with a specific sound card or line-in jack). The AudioSource class, which hosts the Active Sound Recorder control, supports all the most common sound recording modes, providing all the necessary information (like a PCM-CD-16000 sample rate) and plays back the sound with the best possible quality using a technology which doesn't sound that good but is so good it's very easy to hear the sound through the soundcard. When you play the sound, the Active Sound Recorder control automatically switches to recording mode or back to playback mode (you can also manually switch the recording mode), and the user interface provides some basic recording controls, like Start/Stop, Stop when finished recording, Switch between recording and playback, Pause recording, etc. The Active Sound Recorder class was written from scratch in C++ using the ActiveX engine and Visual C++, and so it's totally object-oriented, so the control can be easily reprogrammed: - If you're using an earlier version of the ActiveX control, simply copy the code in the Active Sound Recorder control's.cpp file into the source code of your project. - If you're using the ActiveX control with Visual Studio.NET, you can use the Generate ActiveX Control in Visual Studio.NET to automatically generate the control's C++ file. The Active Sound Recorder control is free (both in terms of money and of any kind of warranty), and is released under the GPL licence. More Information You can find more information about Active Sound Recorder here: - test = require('tape'); var resolve  $=$  require('../'); var path  $=$  require('path'); test('subdirs', function (t) { t.plan(2); resolve('a/b/c/x.json', { basedir: 'a' }, function (err, res) { t.ifError(err);

## **What's New In?**

Active Sound Recorder is a useful ActiveX control which makes it easy to add sound recording capabilities to applications written with the most widely-used development environments that accept ActiveX controls such as Visual Studio and Visual Studio.NET. Active Sound Recorder is designed to work directly with your sound card or with your CD/DVD player, so you can record almost any audio including that from microphone, line-in jack or CD player, at near-perfect quality. The whole recorded sound can be kept in memory for later use or stored on the hard disk using several formats: WAV, MP3, WMA and OGG Vorbis; once a recording session has been completed, it's possible to hear recorded sound through a very basic playback system. The integrated Sound Activation System allows pausing a recording session automatically when no sound is being heard: this will help saving valuable space both in memory and on disk. Thanks to the integration with FreeDb servers (CDDB), the control can obtain information about the CD currently in ripping phase and, if available on the Amazon web site, the control can obtain the CD cover pictures as well. Active Sound Recorder Features: \* Get information about the CD currently being ripped with the CDDB (if CDDB is installed and properly configured on the computer) \* Build an audio database to be used for searching the names of the artists and the titles of the songs in the CD \* Play the recorded music, or play random music from the database \* Browse the database using the built-in browswer \* Record the music in any format, WAV, MP3, WMA or OGG Vorbis \* Copy the recorded audio to the local drive or to an FTP server using the control's FTP client \* Built-in file viewer: open any type of file \* Built-in file recorder: save the music to a variety of supported formats \* Built-in file scheduler: schedule the recording and playback of the music \* Built-in player and recorder: access the live/recorded music from your computer's local hard drive or an FTP server \* Built-in CDDB client: play/record music using the CDDB database \* Built-in sound control: turn on/off the microphone, line-in, CD player, etc. \* Built-in screenshot capture: capture the screen images at the beginning and the end of the

recording session \* Built-in file scheduler: schedule the recording and playback of the music \* Built-in file viewer: open any type of file \* Built-in file recorder: save the music to a variety of supported formats \* Built-in file scheduler: schedule the recording and playback of the music \* Built-in CDDB client: play/record music using the CDDB database \* Built-in sound control: turn on/off the microphone

## **System Requirements:**

Minimum: OS: Microsoft Windows XP SP2 (32-bit or 64-bit) Processor: Intel Core 2 Duo, 2.0GHz RAM: 1GB (32-bit) or 2GB (64-bit) Graphics: 256MB of dedicated video RAM Hard Disk: 10 GB available space Recommended: OS: Microsoft Windows Vista (32-bit or 64-bit) Processor: Intel Core 2 Quad, 2.66GHz RAM: 4GB (32-bit)

Related links:

[http://lushenglish.com/wp-content/uploads/2022/06/Moyea\\_Free\\_Flash\\_Downloader.pdf](http://lushenglish.com/wp-content/uploads/2022/06/Moyea_Free_Flash_Downloader.pdf) <https://workcredinta.com/wp-content/uploads/jobsearch-locations/haroles.pdf> [https://kiwystore.com/wp-content/uploads/2022/06/Sky\\_JUMP.pdf](https://kiwystore.com/wp-content/uploads/2022/06/Sky_JUMP.pdf) <https://goodsforyoutoday.com/wp-content/uploads/2022/06/alysemm.pdf> <https://mindspa-india.com/wp-content/uploads/2022/06/aylehar.pdf> <https://parisine.com/wp-content/uploads/2022/06/leybeth.pdf>

[https://toptenwildlife.com/wp-content/uploads/2022/06/Garbage\\_Remover\\_Lite.pdf](https://toptenwildlife.com/wp-content/uploads/2022/06/Garbage_Remover_Lite.pdf) [https://fennylaw.com/wp-content/uploads/2022/06/CE\\_Extractor.pdf](https://fennylaw.com/wp-content/uploads/2022/06/CE_Extractor.pdf) <https://joyfuljourneyresources.net/wp-content/uploads/2022/06/zigjazz.pdf>